## SAP ABAP table TCACS BDLSET {Commissions: Store Various Settings for Contract Bundle}

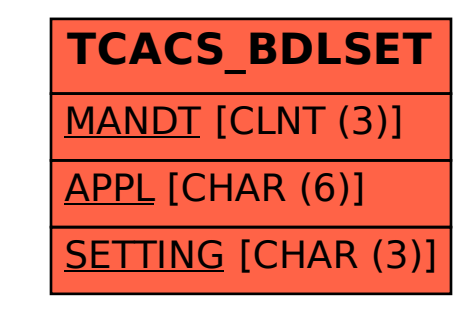